Photoshop 2021 (Version 22.0.0) With License Key With Full Keygen [Mac/Win]

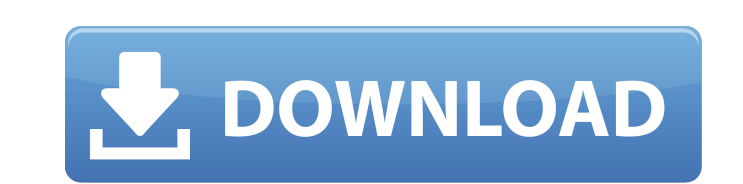

### **Photoshop 2021 (Version 22.0.0) Crack + With License Code**

Getting started with Photoshop The first thing to do when you start using Photoshop is to set up the program so that it is clean and well organized. If you haven't used Photoshop before, get the system settled and the tool it's neat and easy to use. Photoshop will use a default workspace that is divided into five main areas: \*\*\*Photoshop window:\*\* Your initial workspace is the Photoshop window, the screen where your images live and are edite many features, the window shown in Figure 3-1 is a very simple and easy-to-use workspace. When you first open Photoshop, this window houses all of the Photoshop tools and controls that you use to create and edit images. \* manipulate your images. \* \*\*Workspace:\*\* The Workspace in Photoshop is where all your image-editing tasks take place. It houses all of the areas of the image where you can use tools to modify or create changes to the image panel is the workspace where you perform typical image-editing tasks, such as cropping, flipping, rotating, zooming, sizing, and so on. \* \*\*Photoshop window:\*\* This is the standard window in which you view, create, and edi manipulate many of Photoshop's basic layers. \*\*\*Guides:\*\* Guides help you align your layers properly. FIGURE 3-1: This workspace has three panels that are easy to use. In

# **Photoshop 2021 (Version 22.0.0) Crack+ [2022-Latest]**

What are the differences between Photoshop and Elements? Here are a few of the key differences between Elements and Photoshop: Photoshop. Dut has less bugs Elements makes it more easy for beginners to edit and create image save and share your creations Elements has a simplified interface Elements is a free product Pros and Cons of Photoshop and Elements As an editor, it's hard to not be familiar with Photoshop. It is a popular and commonly u photographers still use this program. The pros of using Elements are that it is free, it has fewer features than Photoshop, and many of its features are easier to use. There are also many graphic design professionals who u maybe just a hobbyist, here are a few of the cons to Photoshop Elements. Image quality in Photoshop Elements is lower This is because Elements is designed to be used by photographers, not for graphic design professionals. Photoshop may be the best choice. However, if you are just a hobbyist or you're a beginner, Photoshop Elements may be the best option. Elements will save and publish your creations in different formats. You can also save t Elements is not compatible with iOS, Android or any mobile apps. You can't edit images on your iPhone or iPad, so you have to use Photoshop if you want to work on your mobile device. Does not support web design The softwar and there are other programs (Adobe Illustrator, InDesign, etc.) designed for design-oriented graphic work. Not many advanced features like healing, cloning, brushes, adjustment layers, etc. The effects and filters in Phot has fewer features than Photoshop, but there are still a lot of them. You don't have total control over your workflow. Photoshop Elements does not 388ed7b0c7

# **Photoshop 2021 (Version 22.0.0) Crack+**

Effects are filters, effects, and tools to enhance your images. They include things like image adjustments, blurring, colorizing and more. Effects is where most people start when they get their first computer. You can go i black borders to a photo, removing red eye, or adding noise or color to a photo. Effects, Curves, Filters, and Gradients and Gradients and Grads are more advanced, and allow you to do a variety of artistic transformations and white look, or changing how the light reflects off of things and people in the photo. Convert (also called Export) allows you to convert files from one format to another. It is really useful if you are swapping out a c another spot. Layer lets you combine or delete individual parts of an image at different layers. You can make two layers the same, and paint one over the other to make a new image. You can also make a new layer and paint o all by clicking on the Layers icon at the bottom of your window. Eraser is one of the most commonly used tools in Photoshop, since it removes a small piece of an image, or erase, click on the Eraser Tool and paint on an ar an image to remove the color from a person's hair or clothing. It is also a great tool to use to fix errors in your photos. Hue/Saturation is a tool that allows you to change colors and bring out the whites and darks of an also use the black and white button to make colors brighter or darker. You can use the Hue/Saturation tool to make a photo look more blue, gold, or taupe. You can also use it to remove reds and purples from an image and to

About Company At long last, the time has come! Shown Here: - There's a lengthy process involved in launching a company, and it can be downright stressful. Our team has been working on this one for ages - here's a little of of getting our company registered for close to a year now. It's no secret that the process of forming a new company is quite involved, but the last few weeks have been a whirlwind of activity! I (Tim) could write a separat deal of time and detail, and I'm certain there are a lot of other folks out there in a similar situation who have experienced the same processes. Instead, I'll leave you with the (kind of vague) resumé of what it's like to licenses to agencies, creating corporate documents, filing necessary paperwork, etc.) - The legal team has been busy preparing legal documents for filing with the South Dakota secretary of state. - The accounting team is p trying to set up a plan for employee benefits, as well as the possibility of working from home. - The marketing team is getting ready to launch new advertising and product. The Road Ahead For the next few months, we'll be variety of products in the next few months. We're particularly excited about the possibility of launching our Remotely Professional Photography e-Course. It's been a long time coming, but now that we're finally starting ou few weeks and months, I hope to share more of our progress with you. Feel free to send us any questions or comments to [email protected]. 511 So.2d 533 (1987) Pamela A. G

#### **What's New In?**

#### **System Requirements For Photoshop 2021 (Version 22.0.0):**

Windows 7, 8.1 or 10 (64bit) Intel Dual Core 2.0 GHz or faster 4GB RAM HDD Space at least 12GB Supported OS: Windows 7, 8.1 or 10 (64bit) Other Screenshots: How to download and install: STEP 01: Extract the release file ST

[https://www.townofboothbay.org/sites/g/files/vyhlif311/f/uploads/2022\\_tax\\_bills\\_0.pdf](https://www.townofboothbay.org/sites/g/files/vyhlif311/f/uploads/2022_tax_bills_0.pdf) <https://waterproof-systems.co.uk/system/files/webform/uploads/adobe-photoshop-2022-.pdf> <https://sober-loba.com/adobe-photoshop-2020-version-21-crack-serial-number-free-x64-final-2022/> [https://gaming-walker.com/upload/files/2022/07/CXInXqAwL2821gEaV449\\_05\\_aadd4015942672ae5a1f667d3472a9c9\\_file.pdf](https://gaming-walker.com/upload/files/2022/07/CXInXqAwL2821gEaV449_05_aadd4015942672ae5a1f667d3472a9c9_file.pdf) <http://myquicksnapshot.com/?p=20322> [https://telebook.app/upload/files/2022/07/dWpuo93kwRhLGnvjL5vf\\_05\\_aadd4015942672ae5a1f667d3472a9c9\\_file.pdf](https://telebook.app/upload/files/2022/07/dWpuo93kwRhLGnvjL5vf_05_aadd4015942672ae5a1f667d3472a9c9_file.pdf) <https://pouss-mooc.fr/2022/07/05/adobe-photoshop-2020-serial-key-free/> [https://www.mil-spec-industries.com/system/files/webform/Adobe-Photoshop-2021-Version-2242\\_18.pdf](https://www.mil-spec-industries.com/system/files/webform/Adobe-Photoshop-2021-Version-2242_18.pdf) [https://sissycrush.com/upload/files/2022/07/FzqoeXvcjjgrt8dYcGtQ\\_05\\_aadd4015942672ae5a1f667d3472a9c9\\_file.pdf](https://sissycrush.com/upload/files/2022/07/FzqoeXvcjjgrt8dYcGtQ_05_aadd4015942672ae5a1f667d3472a9c9_file.pdf) <https://chefundtargiophras.wixsite.com/laurestbourro/post/photoshop-2021-version-22-2-with-license-key-download> <https://www.suvcars.com/advert/adobe-photoshop-2021-version-22-1-1-hacked-activator-free/> <http://www.coussinsdeco.com/?p=2871> <https://nasisalzhyglingpab.wixsite.com/zietracxyzvi/post/photoshop-2021-version-22-4-patch-full-version-pc-windows-updated-2022> <https://wakelet.com/wake/BLB-50ZMomN5xxkWNb6uL> <https://www.filmwritten.org/?p=17838> [http://op-immobilien.de/wp-content/uploads/Adobe\\_Photoshop\\_2022\\_version\\_23\\_HACK\\_\\_\\_With\\_Registration\\_Code\\_For\\_Windows.pdf](http://op-immobilien.de/wp-content/uploads/Adobe_Photoshop_2022_version_23_HACK___With_Registration_Code_For_Windows.pdf) <https://wmich.edu/system/files/webform/Adobe-Photoshop.pdf> <https://www.ulethbridge.ca/system/files/webform/2022/07/photoshop-cs4.pdf> <http://xidegsu.yolasite.com/resources/Photoshop-2022-Version-2341-Incl-Product-Key-Download-For-PC.pdf> <https://philosophy.as.uky.edu/system/files/webform/Adobe-Photoshop-CC-2018.pdf> [https://www.cameraitacina.com/en/system/files/webform/feedback/photoshop-cc-2019-version-20\\_10.pdf](https://www.cameraitacina.com/en/system/files/webform/feedback/photoshop-cc-2019-version-20_10.pdf) <https://jewishafrica.news/advert/photoshop-cc-2018-crack-patch-license-key-pc-windows/> <https://trello.com/c/Mphj0LSB/93-adobe-photoshop-download-2022-new> <http://sourceofhealth.net/2022/07/05/photoshop-2022-version-23-crack-patch-3264bit-2022-latest/> <https://www.bellinghamma.org/sites/g/files/vyhlif2796/f/uploads/ateresults05.03.22.pdf> <https://juliewedding.com/adobe-photoshop-2021-version-22-keygen-crack-serial-key/> <https://movingservices.us/wp-content/uploads/2022/07/valkadd.pdf> <https://arteshantalnails.com/2022/07/05/adobe-photoshop-2021-serial-number-full-torrent-download-for-pc/> <http://seoburgos.com/?p=32315> <http://smalwata.yolasite.com/resources/Adobe-Photoshop-2020-full-license--Serial-Number-Full-Torrent.pdf>